# Lecture #17: More Special Effects—Exceptions and OOP

# **Exceptions and Continuations**

- Exception-handling in programming languages is a very limited form of continuation.
- Execution continues after a function call that is still active when exception raised.
- Java provides mechanism to return a value with the exception, but this adds no new complexity.

# Approach I: Do Nothing

- Some say keep it simple; don't bother with exceptions.
- Use return code convention:

Example: C library functions often return either O for OK or nonzero for various degrees of badness.

• Problems:

# Approach I: Do Nothing

- Some say keep it simple; don't bother with exceptions.
- Use return code convention:

Example: C library functions often return either O for OK or nonzero for various degrees of badness.

- Problems:
  - Forgetting to check.
  - Code clutter.
  - Clumsiness: makes value-returning functions less useful.
  - Slight cost in always checking return codes.

#### Approach II: Non-Standard Return

• First idea is to modify calls so that they look like this:

```
call _f
jmp OK
code to handle exception
OK:
code for normal return
```

- To throw exception:
  - Put type of exception in some standard register or memory location.
  - Return to instruction *after* normal return.
- Awkward for the ia32 (above). Easier on machines that allow returning to a register+constant offset address [why?].
- Exception-handling code decides whether it can handle the exception, and does another exception return if not.
- Problem: Requires small distributed overhead for every function call.

#### Approach III: Stack manipulation

• C does not have an exception mechanism built into its syntax, but uses library routines:

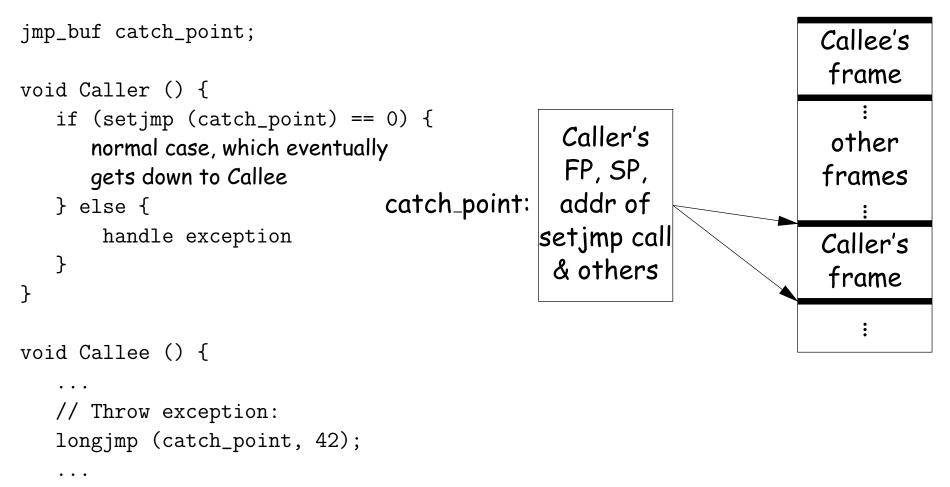

}

#### Approach III: Stack manipulation

• C does not have an exception mechanism built into its syntax, but uses library routines:

```
jmp_buf catch_point;
```

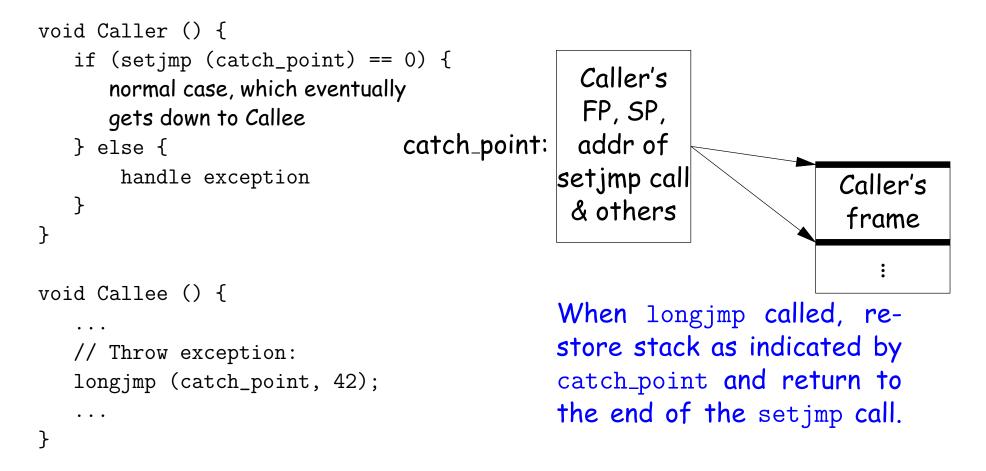

#### Approach III: Discussion

- On exception, call to setjmp appears to return twice, with two different values.
- Does not require help from compiler,
- But implementation is architecture-specific.
- Overhead imposed on every setjmp call.
- If used to implement try and catch, therefore, would impose cost on every try.
- Subtle problems involving variables that are stored in registers:
  - The jmp\_buf typically has to store such registers, but
  - That means the value of some local variables may revert unpredictably upon a longjmp.

## Approach IV: PC tables

- Sun's Java implementation uses a different approach.
- Compiler generates a table mapping instruction addresses (program counter (PC) values) to exception handlers for each function.
- If needed, compiler also leaves behind information necessary to return from a function ("unwind the stack") when exception thrown.
- To throw exception E:

while (current PC doesn't map to handler for E) unwind stack to last caller

- Under this approach, a **try-catch** incurs no cost unless there is an exception, but
- Throwing and handling the exception more expensive than other approaches, and
- Tables add space.

#### New Topic: Dynamic Method Selection and OOP

- "Interesting" language feature introduced by Simula 67, Smalltalk, C++, Java: the virtual function (to use C++ terminology).
- Problem:
  - Arrange classes in a hierarchy of types.
  - Instance of subtype "is an" instance of its supertype(s).
  - In particular, inherits their methods, but can override them.
  - A dynamic effect: Cannot in general tell from program text what body of code executed by a given call.
- Implementation difficulty (as usual) depends on details of a language's semantics.
- Some things still static:
  - Names of functions, numbers of arguments are (usually) known
  - Compiler can handle overloading by inventing new names for functions.
     E.g., G++ encodes a function f(int x) in class Q as \_ZN1Q1fEi, and f(int x, int y) as \_ZN1Q1fEii.

# I. Fully Dynamic Approach

• Regular Python is completely dynamic:

```
class A:
  x = 2
   def f (self): return 42
a = A (); b = A ()
print a.x, a.f() # Prints 2 42
a.x = lambda (self, z): self.w * z
a.f = 13; a.w = 5
print a.x(3), a.f, a.w # Prints 15 13 5
print b.x(3), b.f, b.w # Error (x not a function)
print A.x
                 # Prints 2
A.x = lambda (self): 19
A.f = 2
A \cdot v = 1
c = A ()
print c.x (), c.f, c.v # Prints 19, 2, 1
print b.x (), b.f, b.v # Prints 19, 2, 1
```

#### Characteristics of Dynamic Approach

- Each class instance is independent. Contents of class definition merely used until a new value is assigned to an attribute of the instance.
- New attributes can be added freely to instances or to class.
- In other variants of this approach, there are no classes at all, only instances, and we get new instances by cloning existing objects, and possibly then adding new attributes.

# Implementing the Dynamic Approach

- Simple strategy: just put a dictionary in every instance, and in class.
- Create an instance by making fresh copy of class's dictionary.
- Check for value of attribute in object's dictionary, then in that of its class, superclass, etc.
- All checking at runtime.
- All objects (or pointers) carry around dynamic type.

#### Pros and Cons of Dynamic Approach

- Extremely flexible
- Conceptually simple
- Implementation easy
- Space overhead: every instance has pointers to all methods
- Time overhead: lookup on each call
- No static checking

# II. Straight Single Inheritance, Dynamic Typing

- Each class has fixed set of methods and instance variables
- Methods have fixed definition in each class.
- Classes can inherit from single superclass.
- Otherwise, types of parameters, variables, etc., still dynamic
- Basically technique in Smalltalk, Objective C.

## Implementing the Smalltalk-like Approach

- Instances need not carry around copies of function pointers.
- Instead, each *class* has a data structure mapping method names to functions, and instance-variable names to offsets from the start of the object.

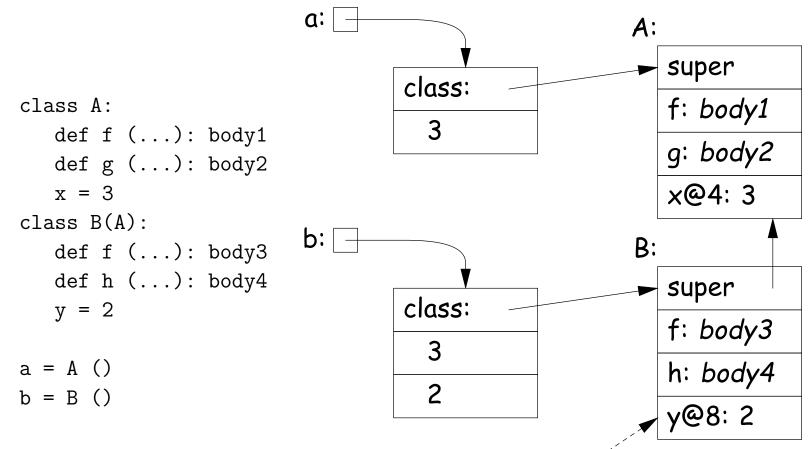

"y is stored at offset 8 from start of instance"

## Pros and Cons of Smalltalk Approach

- Only need to store modifiable things—instance variables—in instances.
- Data structure can be a bit faster at accessing than fully dynamic method
- But still, not much static checking possible, and
- Some lookup of method names required.

#### Single Inheritance with Static Types

- Consider Java without interfaces. Type can inherit from at most one immediate superclass.
- For an access, x.w, insist that compiler knows a supertype of x's dynamic type that defines w.
- Insist that all possible overridings of a method have compatible parameter lists and return values.
- Use a technique similar to previous one, but put entries for all methods (whether or not overridden) in each class data structure.
- Such class data structures are called "virtual tables" or "vtables" in C++ parlance.

#### Implementation of Simple Static Single Inheritance

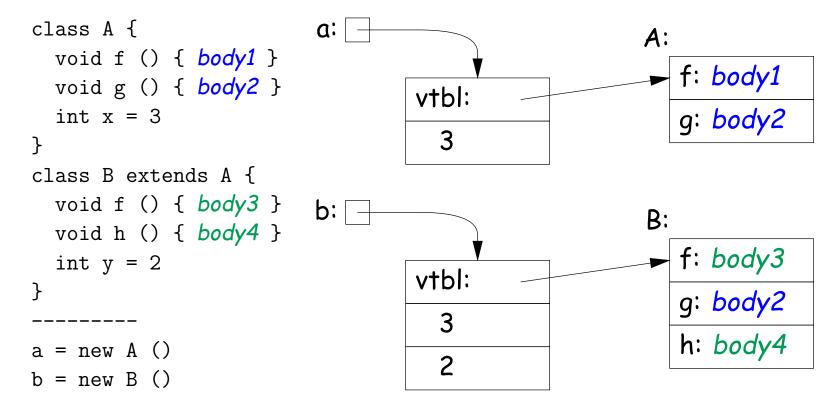

- No need to store offsets of x and y; compiler knows where they are.
- Also, compiler knows where to find 'f', 'g', 'h' virtual tables.
- Important: offsets of variables in instances and of method pointers in virtual tables are *known constants*, the *same for all subtypes*.
- So compiler knows how to call methods of b even if static type is A!

# Interfaces

- Java allows interface inheritance of any number of interface types (introduces no new bodies).
- This complicates life: consider

```
interface C {
class A { class B {
 int x; int y;
                            f ();
 public f () { ... } g () { ... }
                             }
}
             h () { ... }
              public f () { ... }
             }
           -----*/
class A2 extends A class B2 extends B
     implements C
                       implements C
  } { ... }
/*-----*/
{...}
       void f (C y) { y.f () } // How can this work?
```

- We can compile A and B without knowledge of C, A2, B2.
- How can we make the virtual table of A2 and B2 compatible with each other so that f is at same known offset regardless of whether dynamic type of C is A2 or B2? (Above isn't hardest example!) Last modified: Wed Oct 26 14:36:03 2011 CS164: Lecture #17 18

## Interface Implementation I: Brute Force

• One approach is to have the system assign a different offset globally to each different function signature

(Functions f(int x) and f() have different function signatures)

• So in previous example, the virtual tables can be:

| A:             | B:             | <i>C</i> : |
|----------------|----------------|------------|
| 0: unused      | 0: pntr to B.g | 0: unused  |
| 4: unused      | 4: pntr to B.h | 4: unused  |
| 8: pntr to A.f | 8: pntr to B.f | 8: unused  |

| A2:            | B2:            |
|----------------|----------------|
| 0: unused      | 0: pntr to B.g |
| 4: unused      | 4: pntr to B.h |
| 8: pntr to A.f | 8: pntr to B.f |

- No slowing of method calls.
- But, Total size of tables gets big (some optimization possible).
- And, must take into account all classes before laying out tables.
   Complicates dynamic linking.

# Interface Implementation II: Make Interface Values Different

- Another approach is to represent values of static type C (an interface type) differently.
- Converting value x2 of type B2 to C then causes C to point to a two-word quantity:
  - Pointer to x2
  - Pointer to a cut-down virtual table containing just the f entry from B2 (at offset 0).
- Means that converting to interface requires work and allocates storage.

#### Interface Implementation II, Illustrated

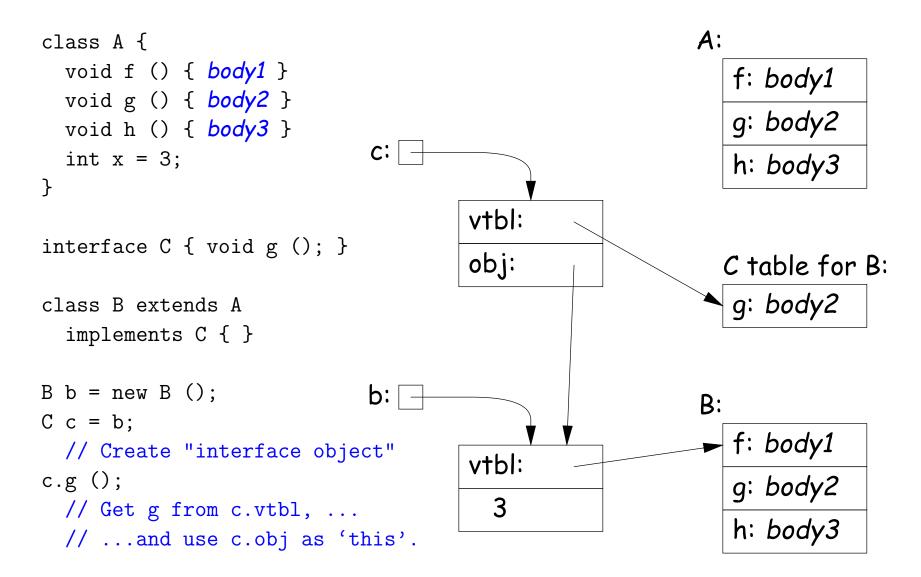

## Improving Interface Implementation II

- How can we avoid doing allocation to create value of interface type C?
- One method: extend the virtual table of all types to include an *interface vector*.
- Each entry in this vector identifies an interface the type implements, plus the table (e.g. "C table for B" in last slide).
- To implement 'C c = b' from last slide, just copy pointer b, as for the usual cases when assigning to a variable whose type is a supertype of the value assigned.
- To implement 'c.g()' from last slide, find the "C table" in the interface vector for object pointed to be c and fetch the entry for g. Just call as usual.
- Question for the reader: How best to design the interface vector?
  - Want fetching of c.g to be fast,
  - So best to avoid having to actually perform a search at execution time. How?

# Full Multiple Interitance

- Java allows multiple inheritance only via interfaces.
- Important point: interfaces don't have instance variables.
- Instance variables basically mess everything up for multiple inheritance, assuming we want to keep constant offsets to instance variables.

```
class A {
    int x = 19;
    void f () { ... x ... h() ... }
    void g () { ... y ... h() ... }
    void h () { ... }
    }
    class D extends A, B {
        // Where do x and y go?
        void h () { ... }
    }
}
```

- If aD is a D, then aD.f expects that 'this' points to an A, aD.g expects that it points to a B, but aD.h expects it to point to a D.
- How can these all be true??

## Implementing Full Multiple Inheritance I

- Idea is to extend the contents of the virtual table with an offset for each method.
- Offset tells how to adjust the 'this' pointer before calling.
- For the classes from the last slide:

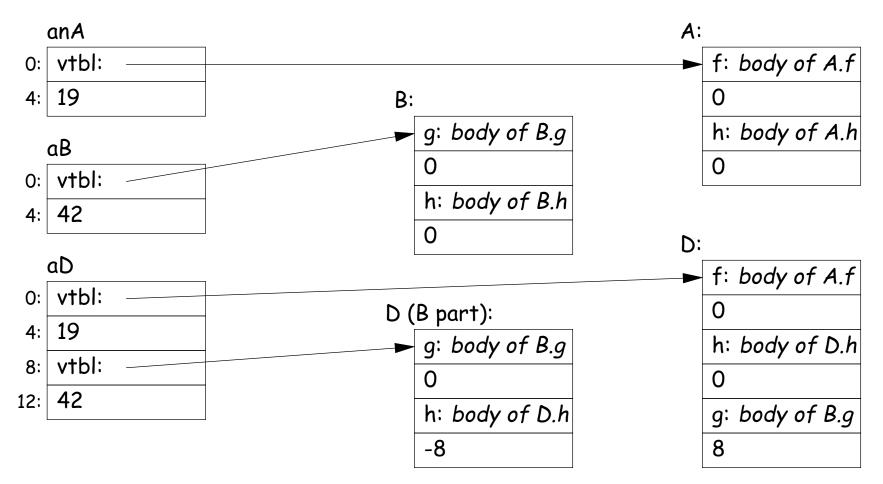

# Implementing Full Multiple Inheritance I (contd.)

- To call aD.g,
  - Fetch function address of g from D table.
  - Call it, but first add 8 to pointer value of aD so as to get a pointer to the "B part" of aD.
- When aD.g eventually calls h (actually this.h),
  - 'this' refers to the "B part" of aD.
  - Its virtual table is "D (B part)" in the preceding slide.
  - Fetching h from that table gives us D.h,...
  - ... which we call, after first adding the -8 offset from the table
     to "this."
  - Thus, we end up calling D.h with a "this" value that points to aD, as it expects.

# Implementing Full Multiple Inheritance II

- First implementation slows things down in all cases to accommodate unusual case.
- Would be better if only the methods inherited from B (for example) needed extra work.
- Alternative design: use stubs to adjust the 'this' pointer.
- $\bullet$  Define B.g\_1 to add 8 to the 'this' pointer and then call B.g; and D.h\_1 to subtract 8 and then call D.h.:

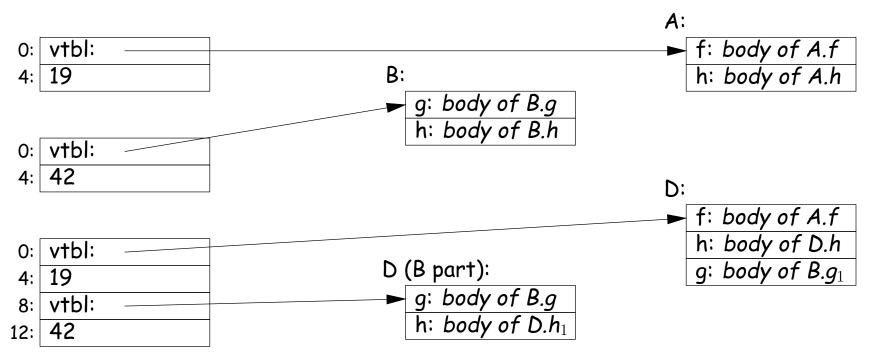

Last modified: Wed Oct 26 14:36:03 2011